# เอกสารประกอบการเรียนรู้

## เพื่อทบทวนบทเรียนภาคฤดูร้อน

วิชา คณิตศาสตร์

ระคับ ชั้นประถมศึกษาปีที่ $\epsilon$ 

#### เอกสารประกอบการเรียนรู้

เน้ือหา : ทบทวนบทเรียนการเรียนรู้ ช่วงภาคเรียนฤดูร ้ อน

้วิชาคณิตศาสตร์ ระดับชั้น ประถมศึกษาปีที่ 6

เรื่องที่ 1 เศษส่วน

- ใบความรู้ เรื่อง การทำเศษส่วนให้เป็นเศษส่วนอย่างต่ำ
- ใบงาน เรื่อง เศษส่วนอย่างต่ำ
- ใบความรู้ เรื่อง เศษเกินและจำนวนคละ
- ใบงาน เรื่อง เศษเกินและจำนวนคละ

## เรื่องที่ 2 ทศนิยม

- ใบงานที่1 ทศนิยม หลกัและค่าของเลขโดดตามค่าประจา หลกั
- ใบงานที่2 ทศนิยมไม่เกินสามตา แหน่งในรูปการกระจาย
- ใบงานที่3 การเปรียบเทียบและเรียงลำดับทศนิยมไม่เกินสามตำแหน่ง
- ใบงานที่4 ้ระหว่างเศษส่วนและทศนิยม
- ใบงานที่5 การหาค่าประมาณของทศนิยม
- ใบงานที่6 แบบทดสอบ ทศนิยม
- ใบงานที่7 การบวกทศนิยม
- ใบงานที่8 การลบทศนิยม

ให้นักเรียนศึกษาใบงานแต่ละเรื่องต่อไปน้ี

## **\*\*\*หมายเหตุ เอกสารประกอบการเรียนร ู้จัดทา ขนึ้ เพอ ื่ พฒั นาความร ู้ของผ ู้เรียน**

## **ไม่ได้ใช้เพื่อการซื้อ-ขาย**

## **ใบความร ู้** <mark>เรื่อง</mark> การทำเศษส่วนให้เป็นเศษส่วนอย่างต่ำ

เศษส่วนอย่างต่ำซึ่งควรจะสรุปได้ดังนี้ เศษส่วนอย่างต่ำ คือเศษส่วนที่ไม่มีจำนวนใดๆ ที่มากกว่าหนึ่งมาหารได้ลงตัว ทั้งตัวเ<mark>ศษ</mark>และตัวส่วน การทำเศษส่วนให้เป็นเศษส่วนอย่างต่ำต้องรู้จักเลือกวิธีที่เหมาะสมกับเศษส่วน คือ ถ้า เศษส่วนเป็นตัวเลขที่มีค่าน้อยก็ควรใช้วิธีแยกตัวประกอบ หรือวิธีหาตัวหารร่วมมาก แต่ถ้าเศษส่วน เป็นตัวเลขที่มีค่ามากกี่ควรจะใช้วิธีนำ ห.ร.ม. มาหาร

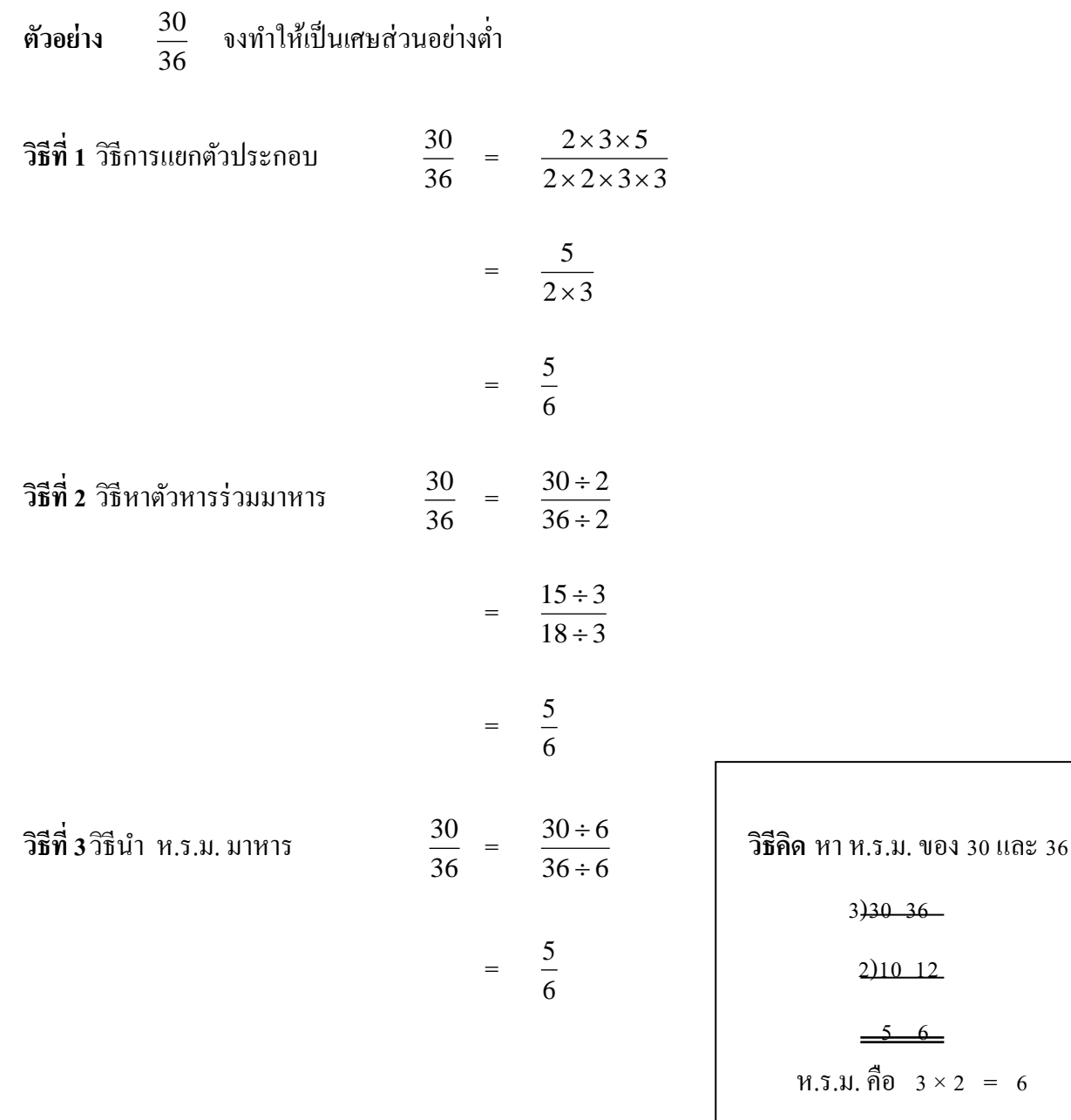

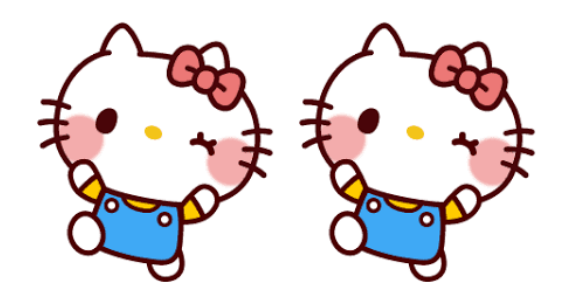

**ใบงาน เรื่อง** เศษส่วนอยา่ งต่า

## จงทา ใหเ้ป็นเศษส่วนอยา่ งต่า

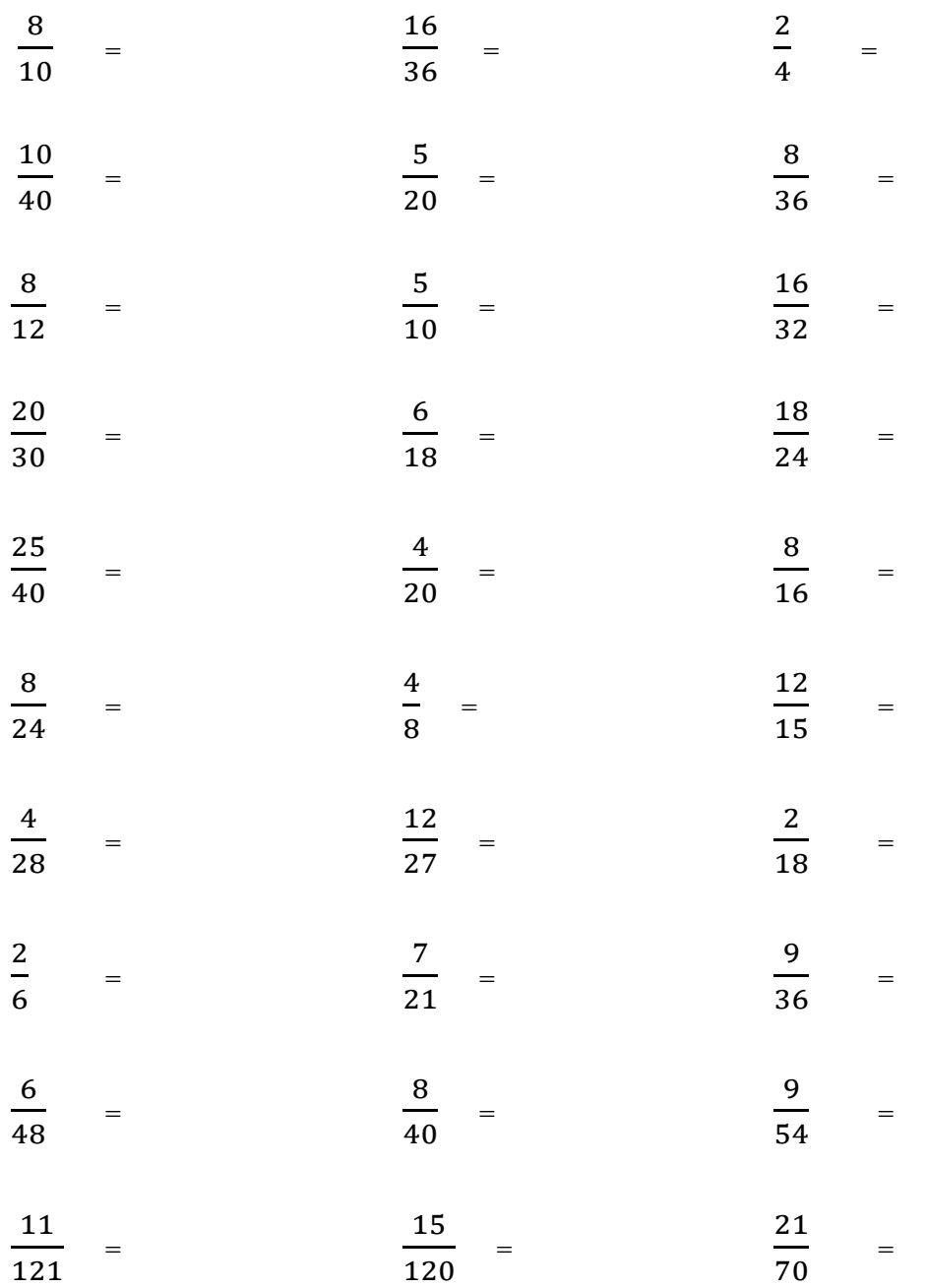

## **ใบความรู้**

## ้เรื่อง เศษเกินและจำนวนคละ

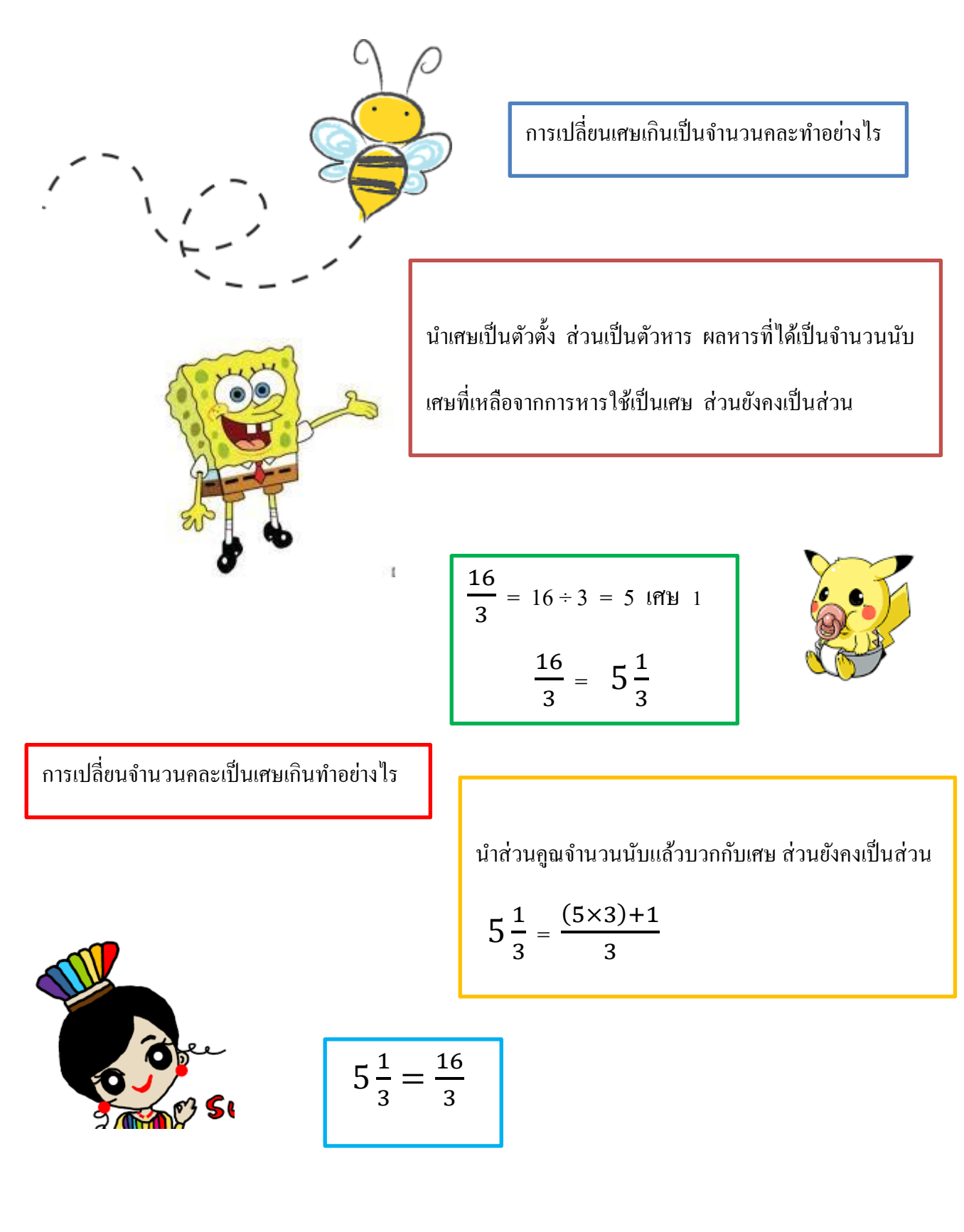

## **แบบฝึ กหัด**

## ี เรื่อง เศษเกินและจำนวนคละ

เปลี่ยนเศษเกินใหเ้ป็นจา นวนคละ

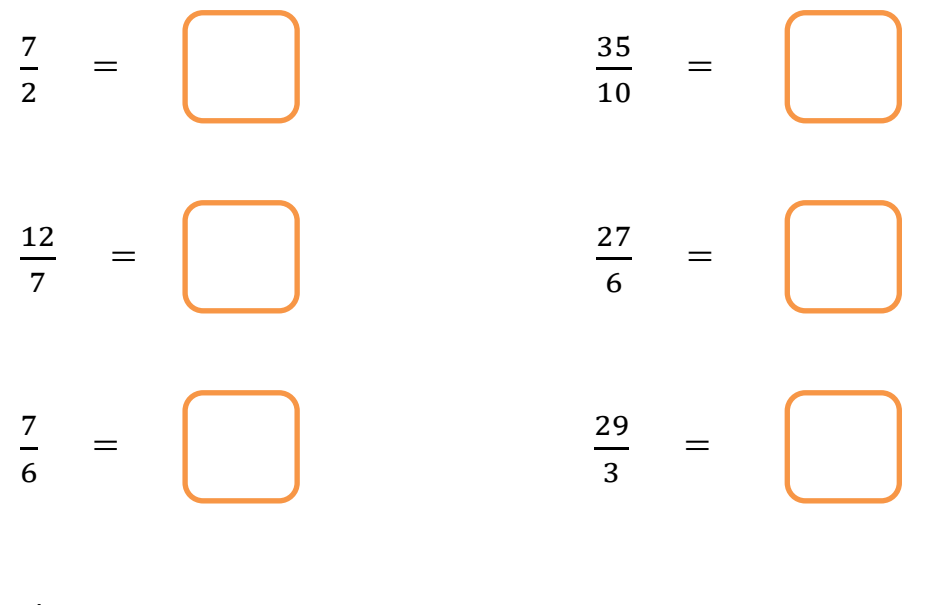

เปลี่ยนจา นวนคละเป็นเศษเกิน

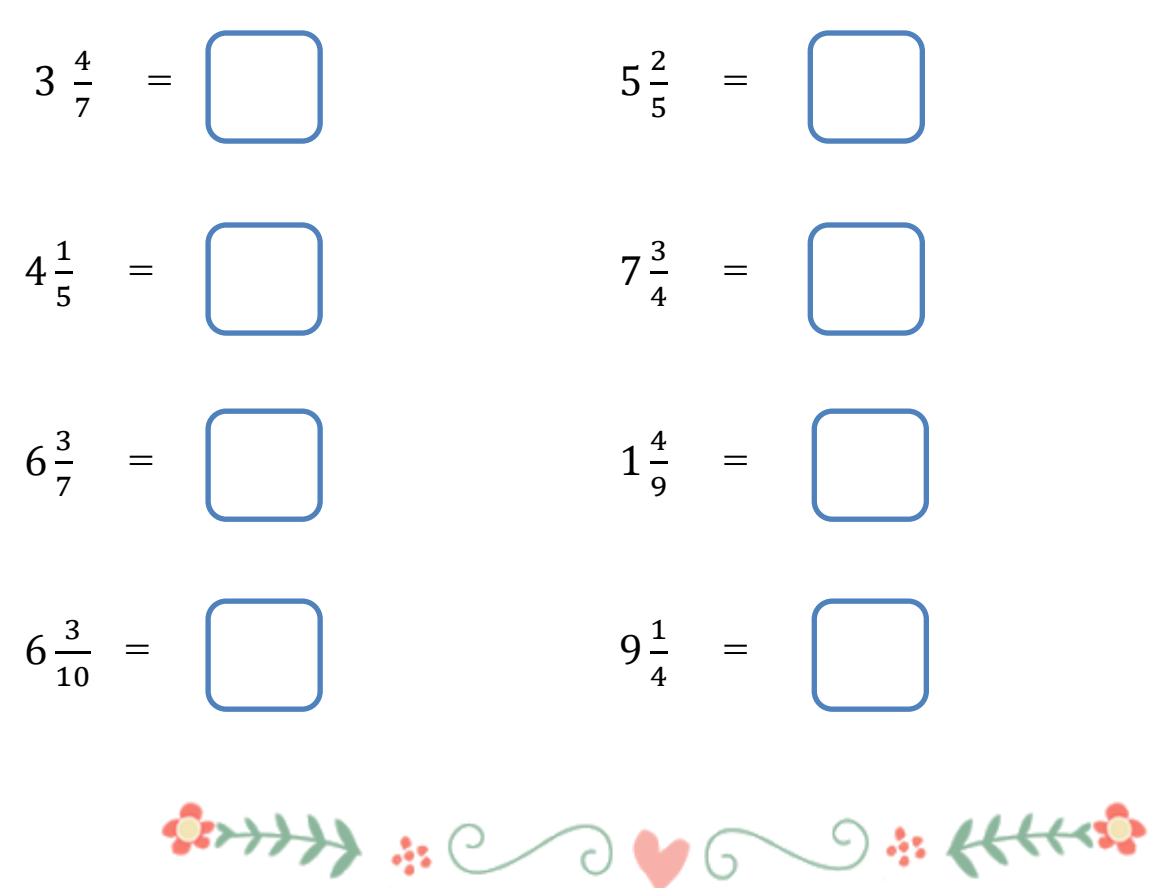

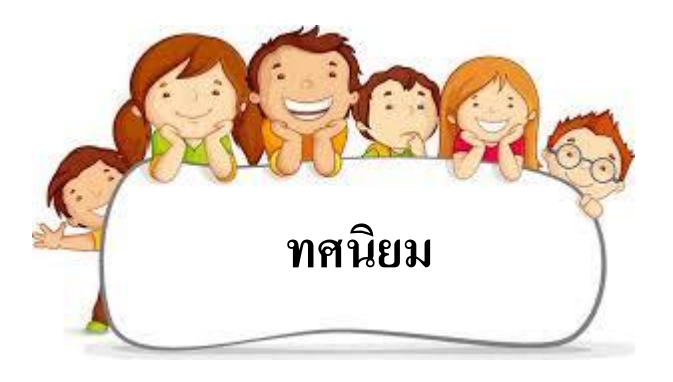

**ใบงานที่1** <u>ทศนิยมไม่เกินสามตำแหน่ง หลัก และค่าของเลขโดดตามค่าประจำหลัก</u> <u>ตัวอย่าง</u> ทศนิยมหนึ่งตำแหน่ง สองตำแหน่ง และสามตำแหน่ง

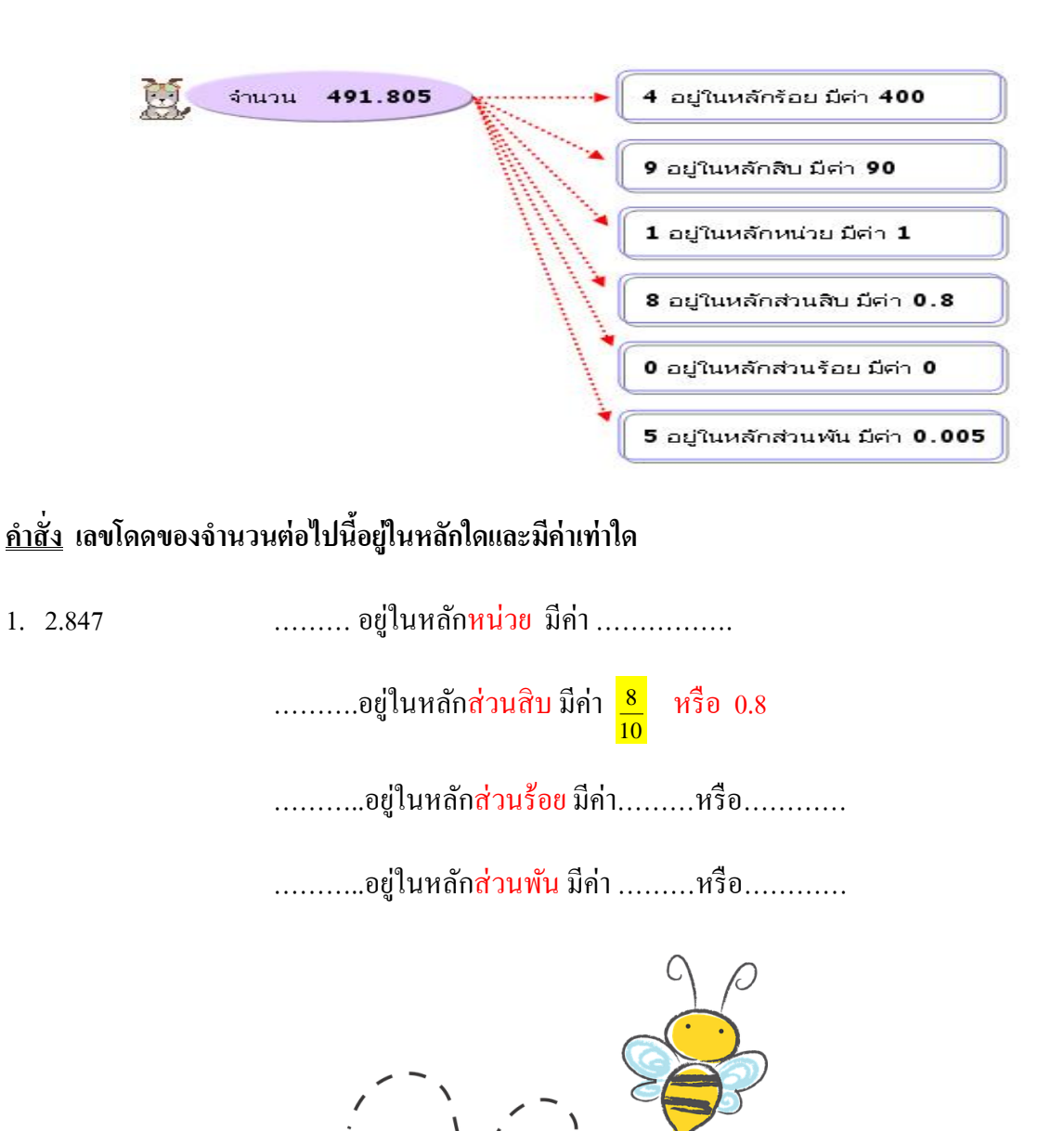

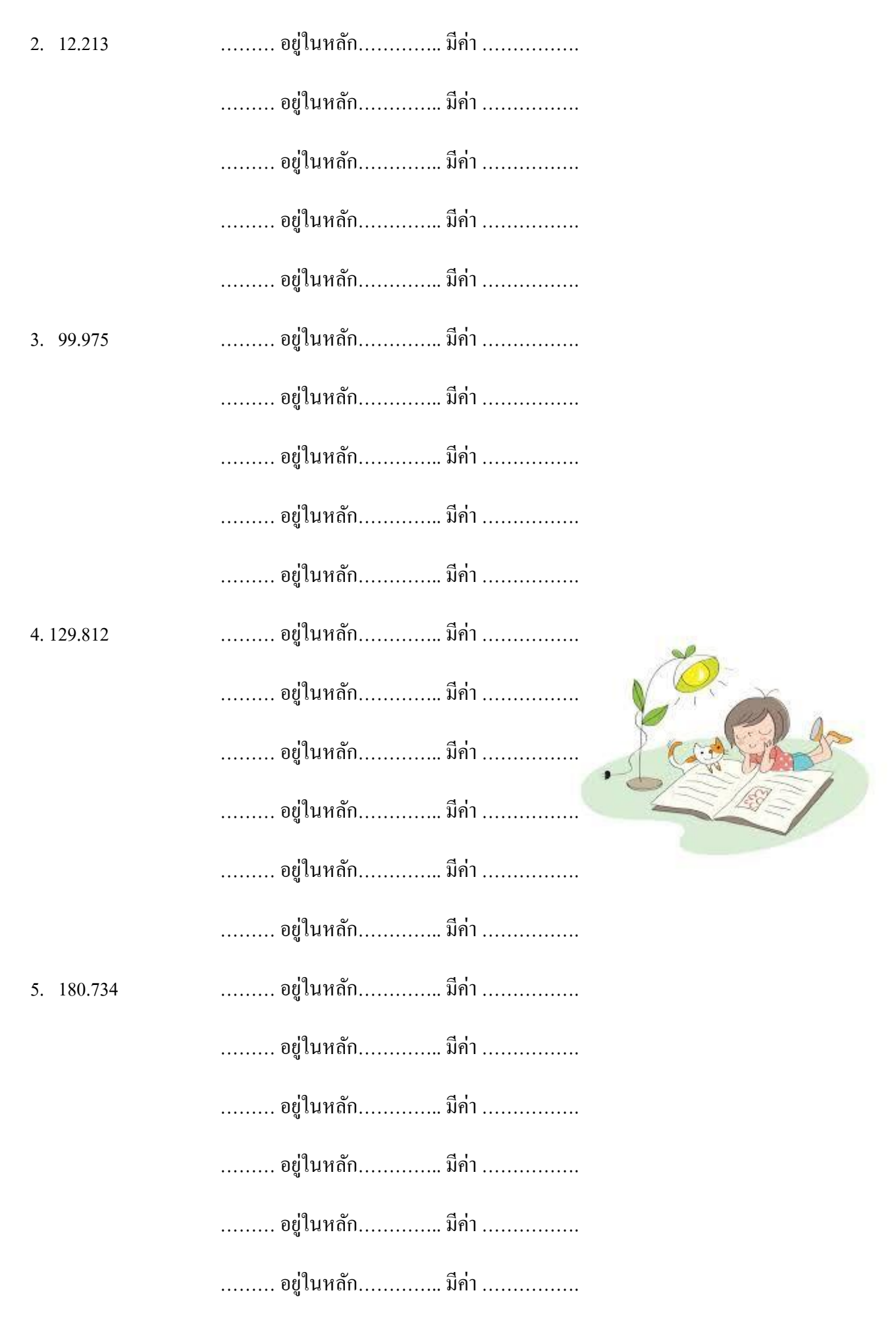

## <u>ใบงานที่2</u> <u>ทศนิยมใม่เกินสามตำแหน่งในรูปการกระจาย</u>

## <u>คำสั่ง</u> จงเขียนทศนิยมต่อไปนี้ในรูปการกระจาย

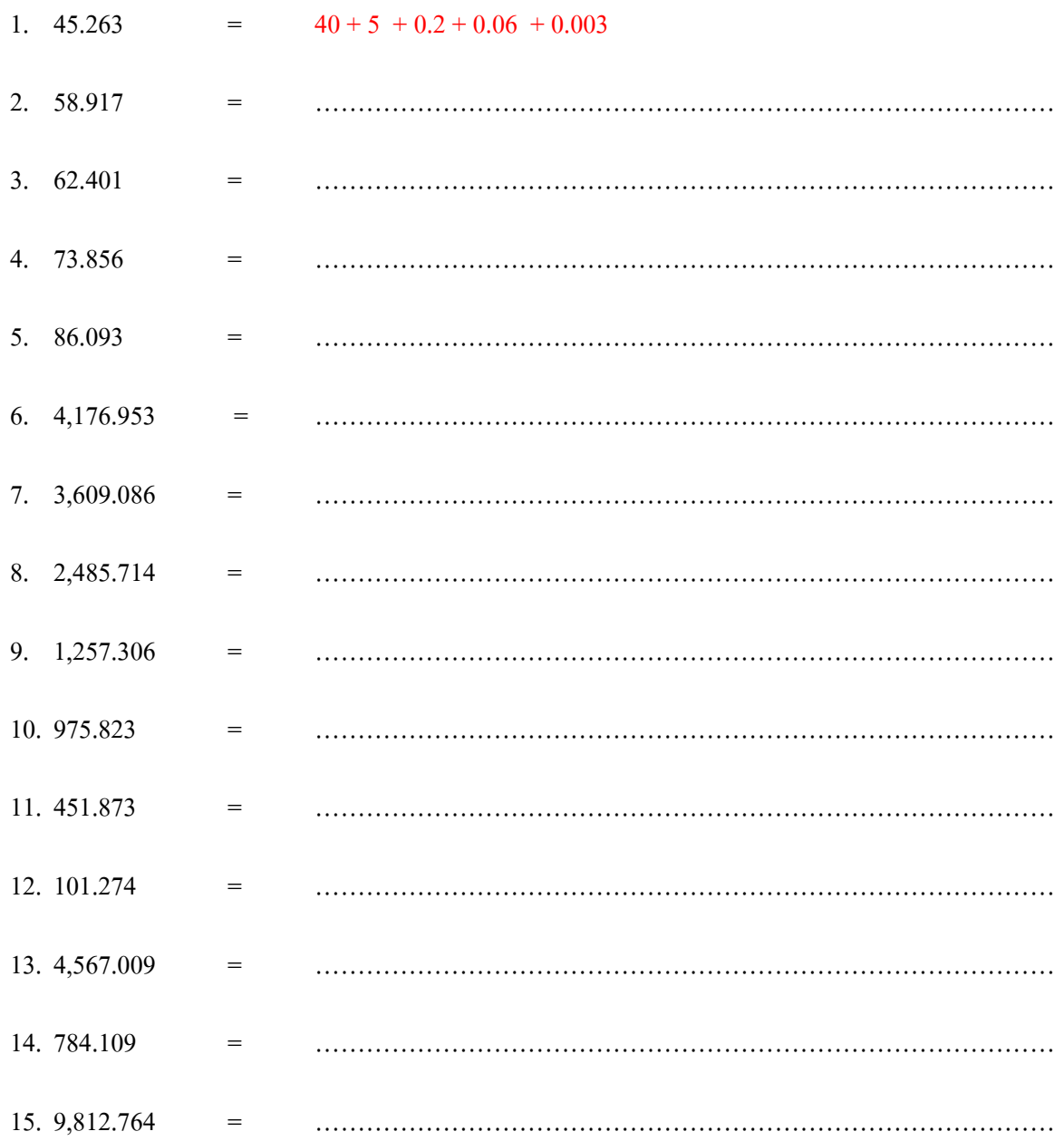

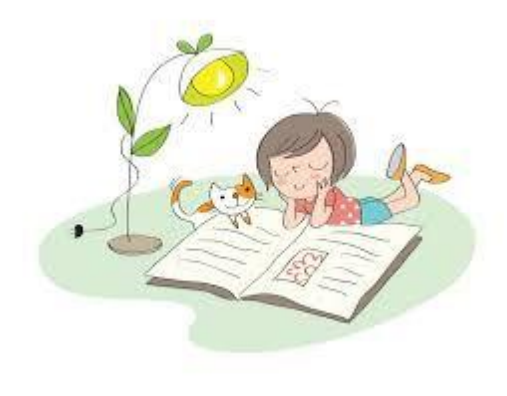

## **ใบงานที่3**

#### <u>การเปรียบเทียบและเรียงลำดับทศนิยมไม่เกินสามตำแหน่ง</u>

## <u>คำสั่ง</u> จงเรียงลำดับทศนิยมจากมากไปหาน้อย โดยนำตัวเลขที่เหนือจำนวนที่กำหนดให้มาเขียนแทน

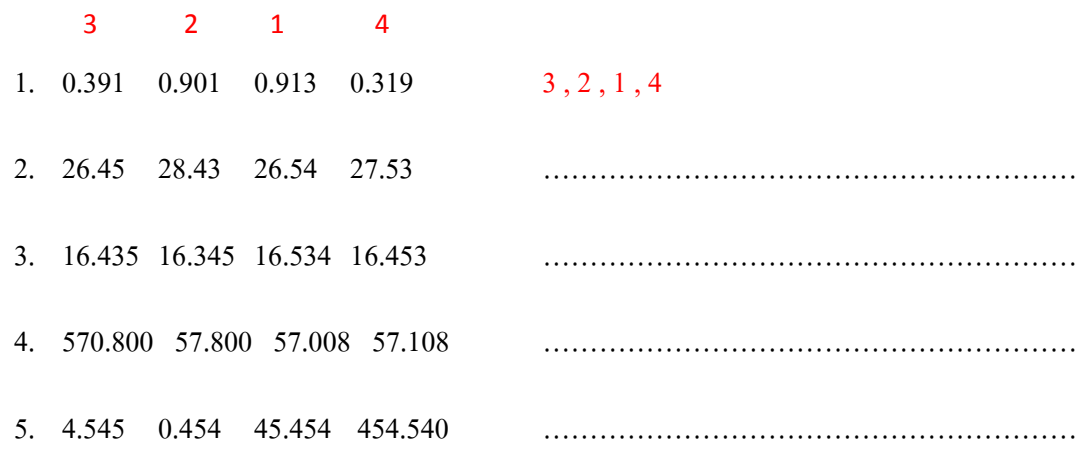

## <u>คำสั่ง</u> จงเรียงลำดับทศนิยมจากน้อยไปหามาก โดยนำตัวเลขที่เหนือจำนวนที่กำหนดให้มาเขียนแทน

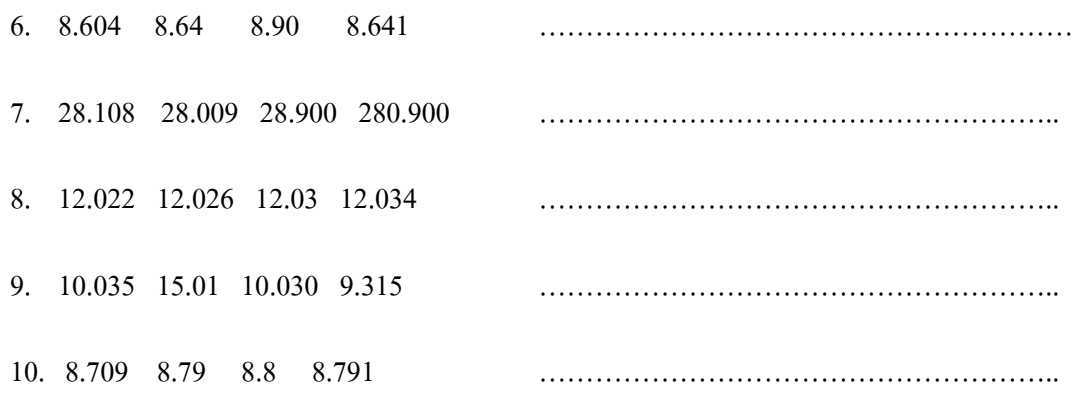

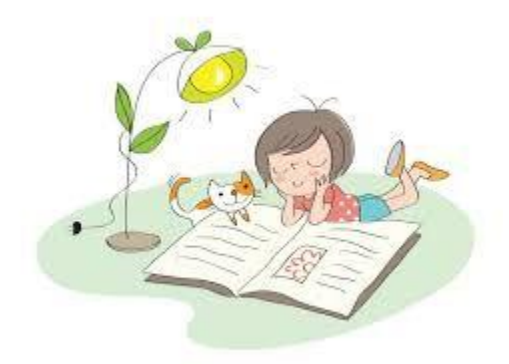

## **ใบงานที่3 การเขียนเศษส่วนที่เป็ นตัวส่วนเป็ น10,100 หรือ1,000 ในรูปทศนิยม**

#### **ค าสั่ง จงเขียนในรูปทศนิยม**

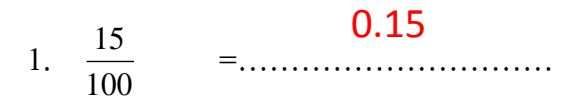

- 2.  $\frac{425}{1,000}$ 425 =…………………………
- 3.  $\frac{7}{10}$ 7 =…………………………
- 4.  $\frac{708}{1,000}$ 708 =…………………………
- 5.  $\frac{35}{100}$ 35 =…………………………
- 6.  $2\frac{13}{100}$ <sup>13</sup> <sup>2</sup> =………………………… 2.13
- 7.  $3\frac{86}{1,000}$ <sup>86</sup> <sup>3</sup> =…………………………
- 8.  $\frac{5,793}{1,000}$ 5,793 =…………………………
- 9.  $\frac{6,69}{100}$ 6,697 =…………………………

10. 
$$
40\frac{989}{1,000}
$$
 =.................

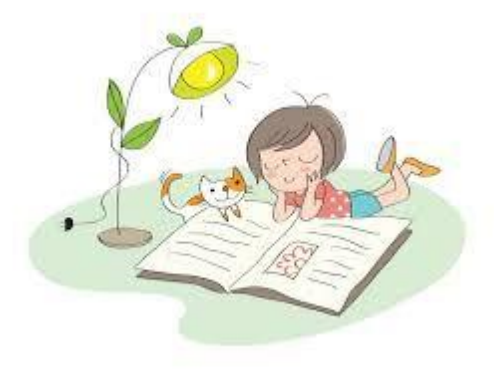

## <u>ใบงานที่4</u> <u> ความสัมพันธ์ระหว่างเศษส่วนและทศนิยม</u>

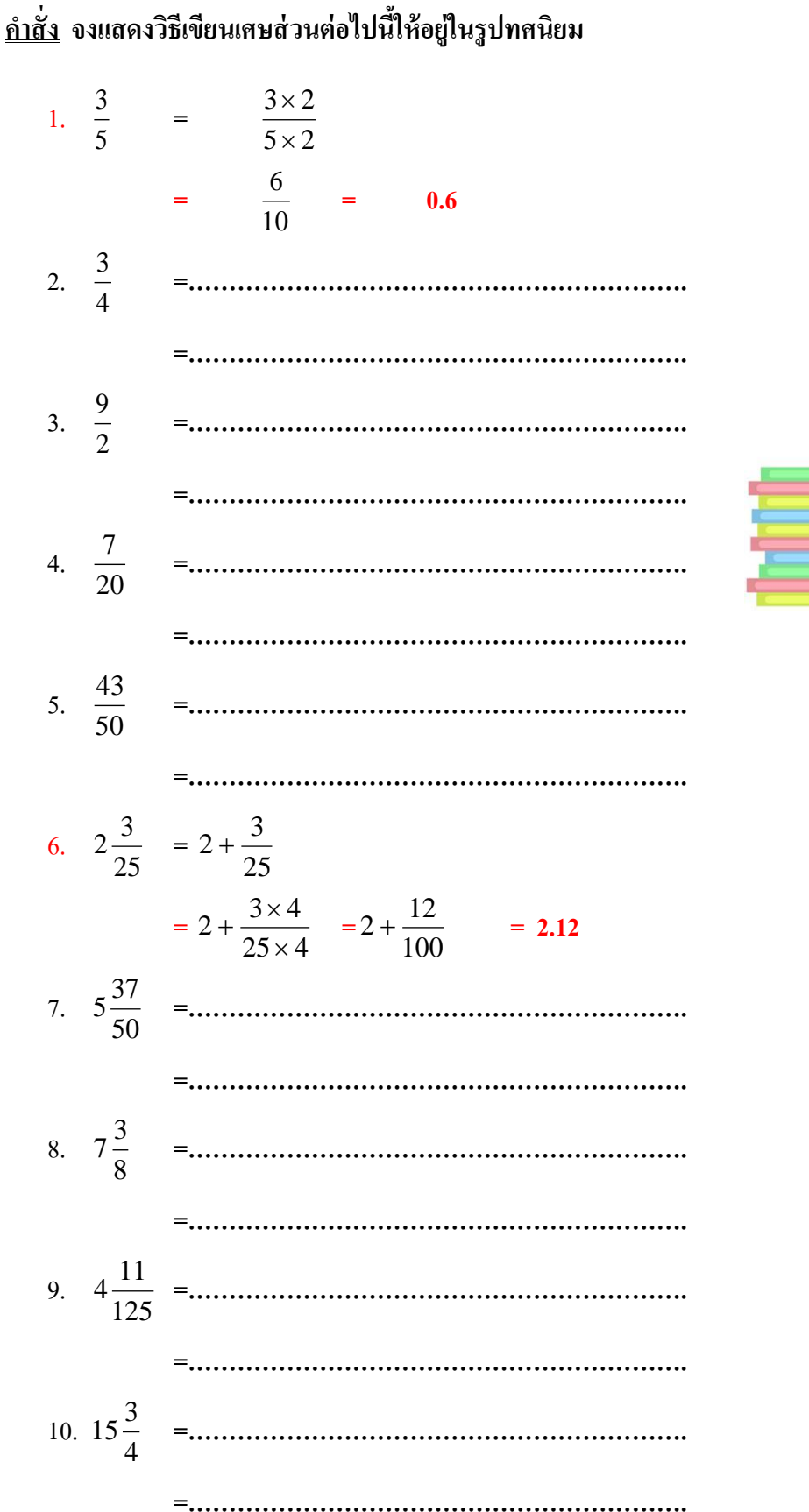

## **ใบงานที่5**

#### **การหาค่าประมาณของทศนิยม**

<u>คำสั่ง</u> จงประมาณค่าทศนิยมต่อไปนี้เป็นทศนิยม 1 ตำแหน่ง

1. 4.45 = ………………………. 2. 42.57 =……………………….. 3. 87.75 =……………………….. 4. 8.257 =………………………… 5. 205.025 =………………………… 4.5

**ค าสั่ง** จงประมาณค่าทศนิยมต่อไปน้ีเป็นทศนิยม 2 ตา แหน่ง

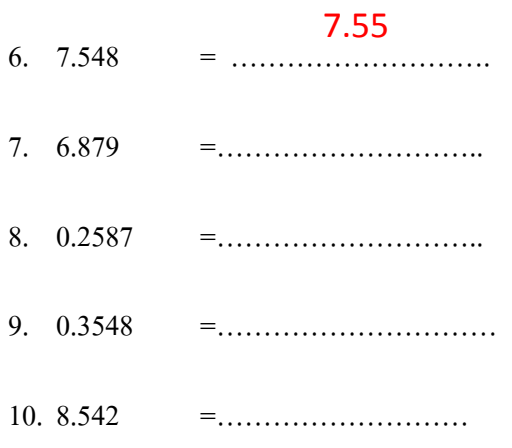

**ค าสั่ง** จงประมาณค่าทศนิยมต่อไปน้ีเป็นทศนิยม 3 ตา แหน่ง

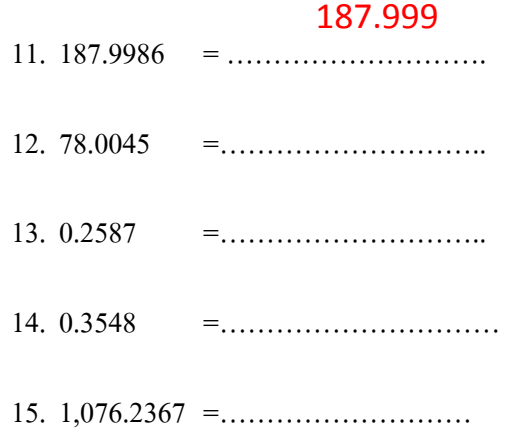

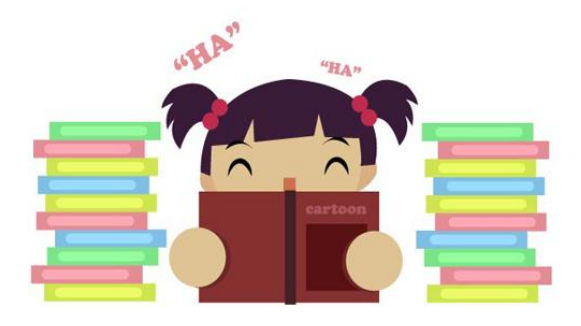

## **ใบงานที่6**

#### **แบบทดสอบ ทศนิยม**

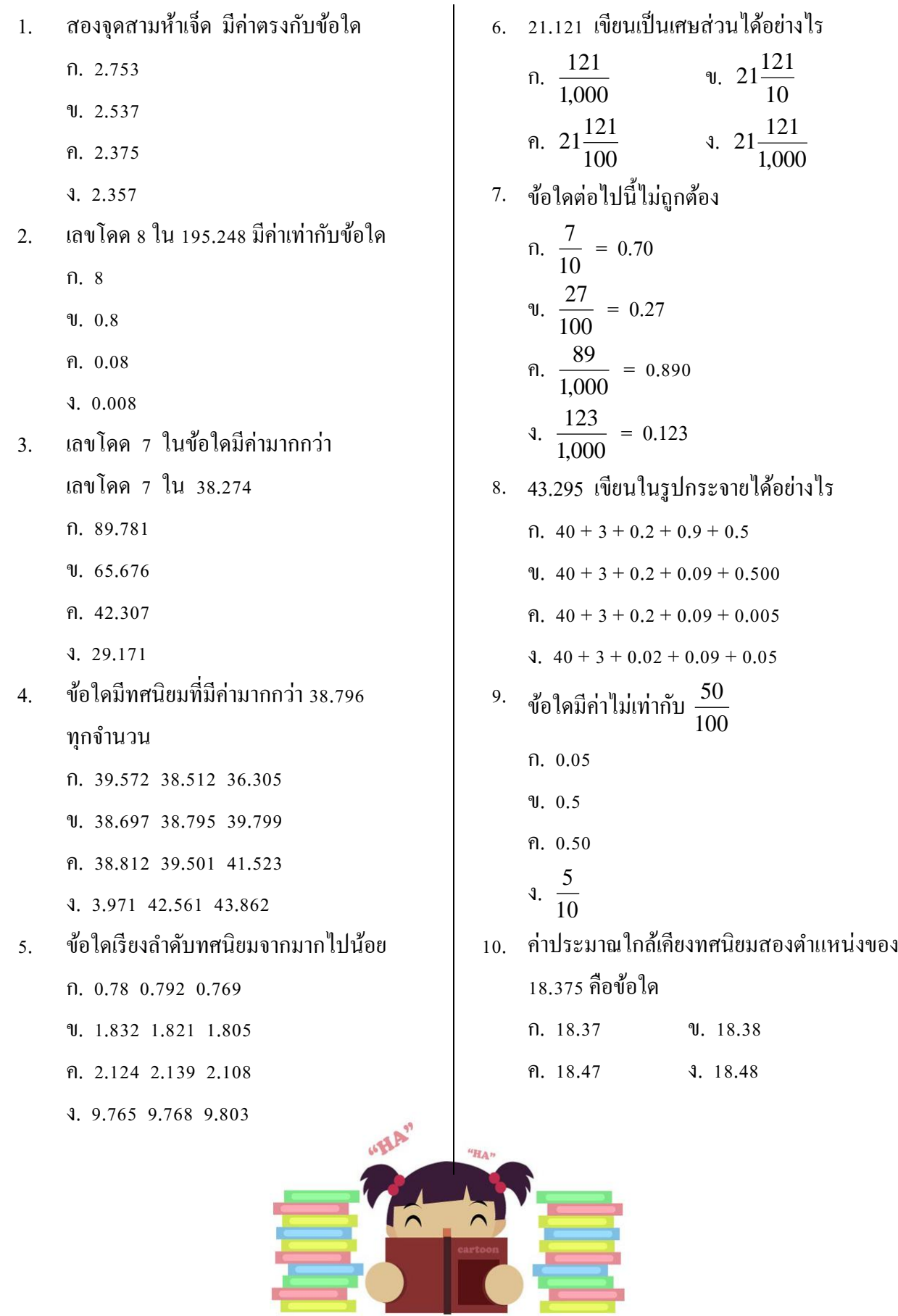

## <u>ใบงานที่7</u>

#### <u>การบวก ทศนิยม</u>

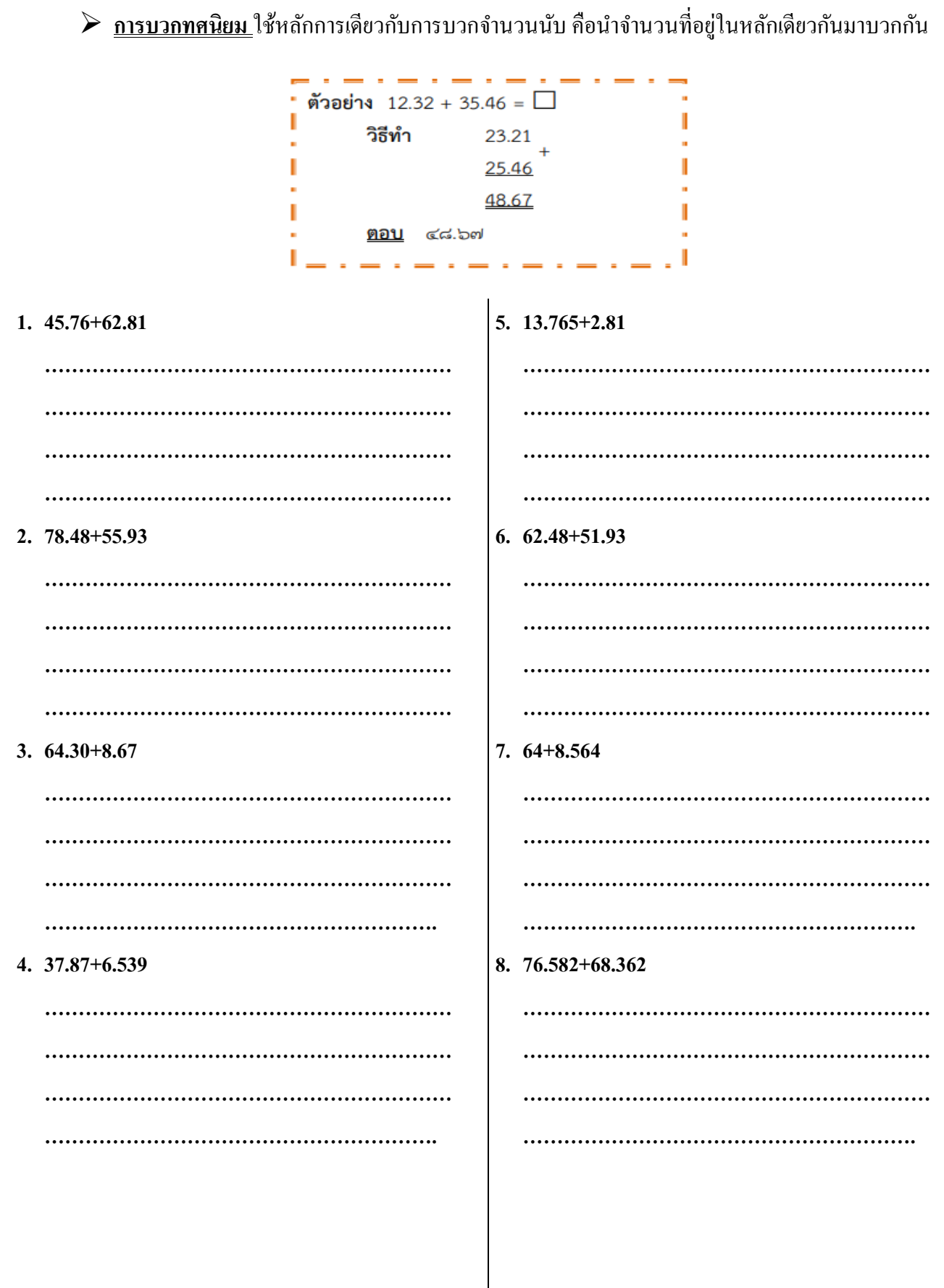

## <u>ใบงานที่8</u>

#### <u>การลบ ทศนิยม</u>

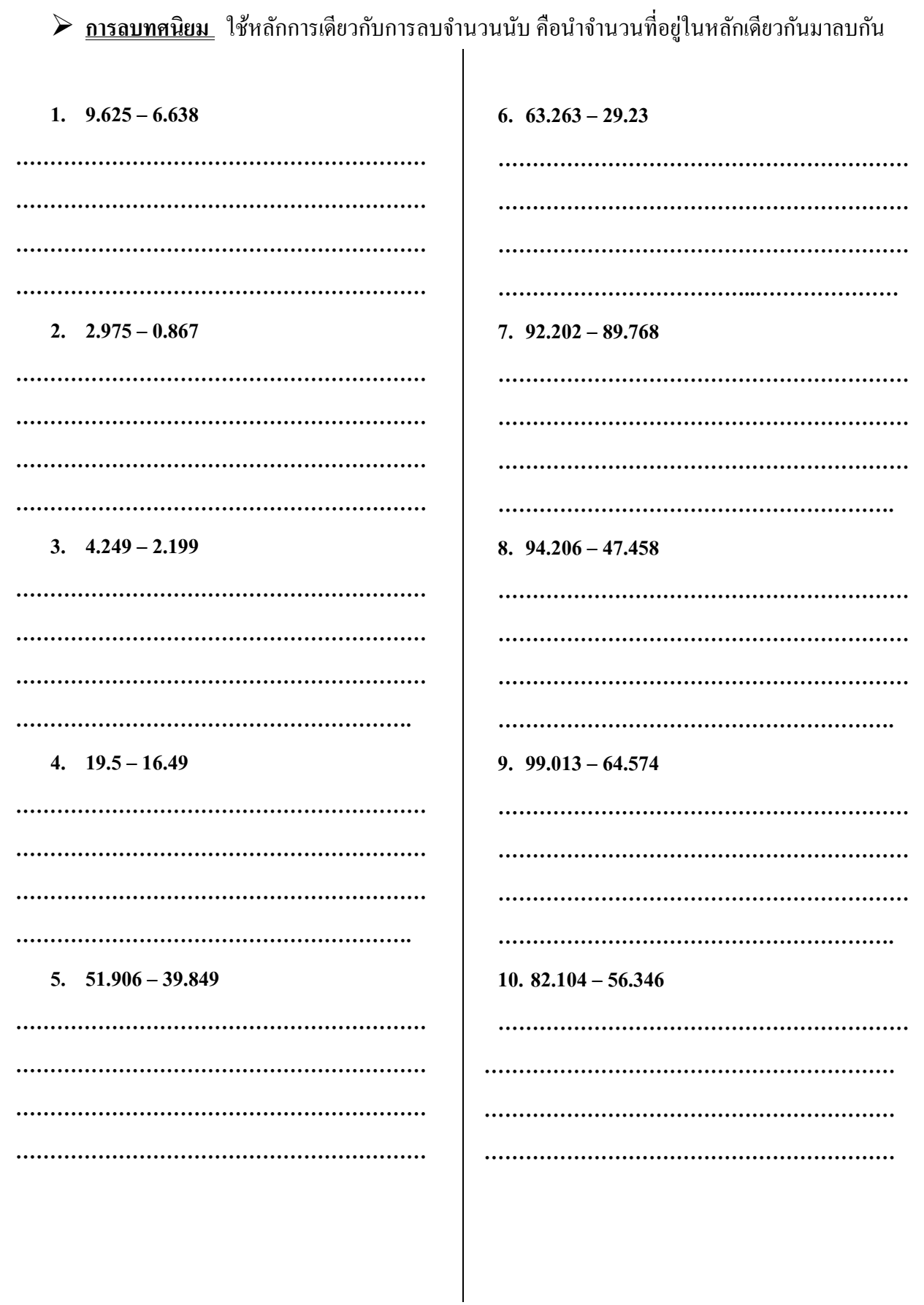